## **LÓGICA DE PROGRAMAÇÃO PARA**

### **ENGENHARIA**

## **ESTRUTURAS DE DECISÃO**

Prof. Dr. Daniel Caetano

2012 - 2

## Objetivos

- Entender a ideia de decisão e como implementá-la no computador
- Compreender problemas com decisões múltiplas e sua implementação
- Entender a representação de uma estrutura de decisão completa
- **PARA CASA**
	- **Lista de Exercícios!**

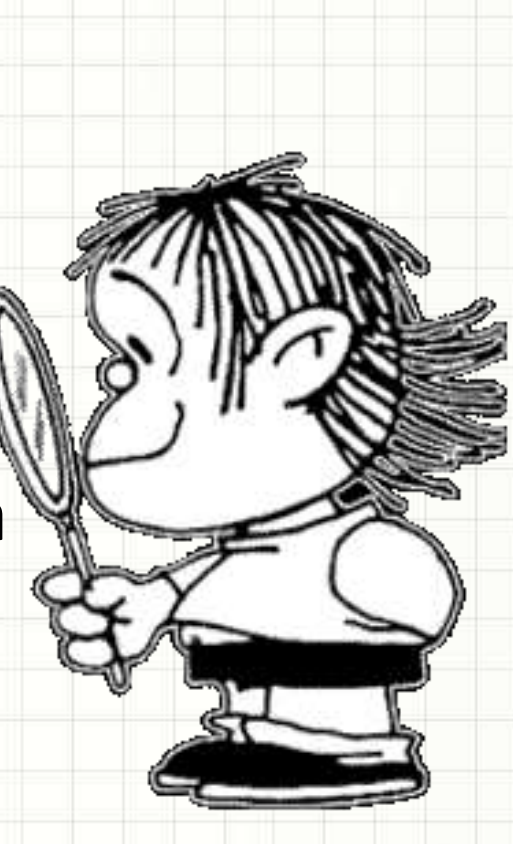

## Material de Estudo

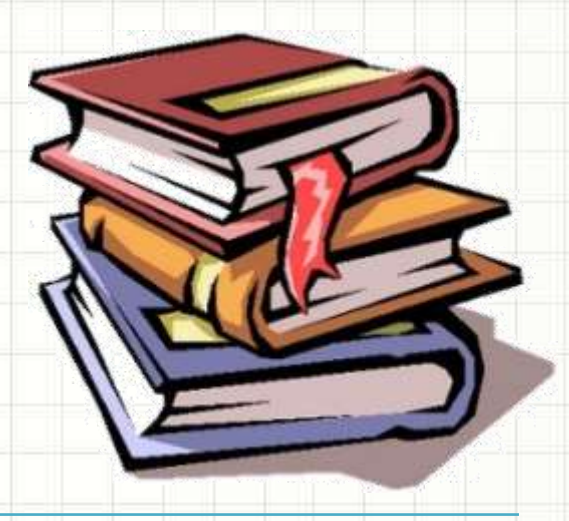

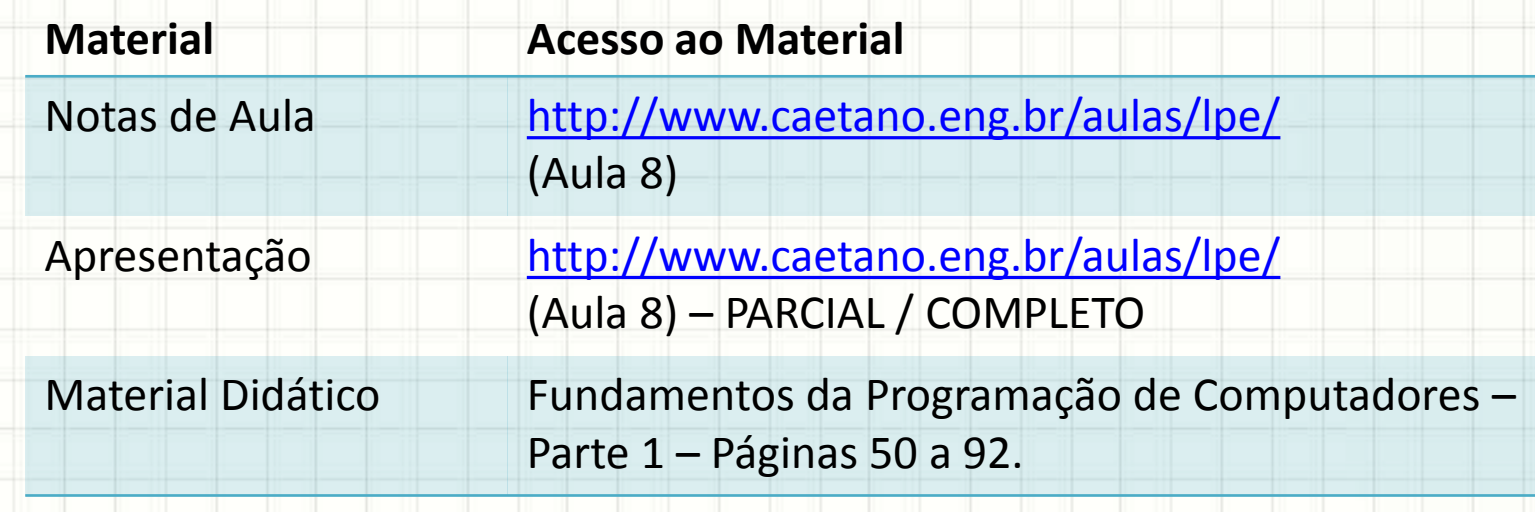

# O QUE É DECISÃO?

╭

 $\overline{\phantom{a}}$ 

## Introdução

- Até agora, nossos programas...
	- faziam sempre, exatamente, a **mesma** tarefa!
- Por quê?
- Porque não são capazes de tomar decisões!

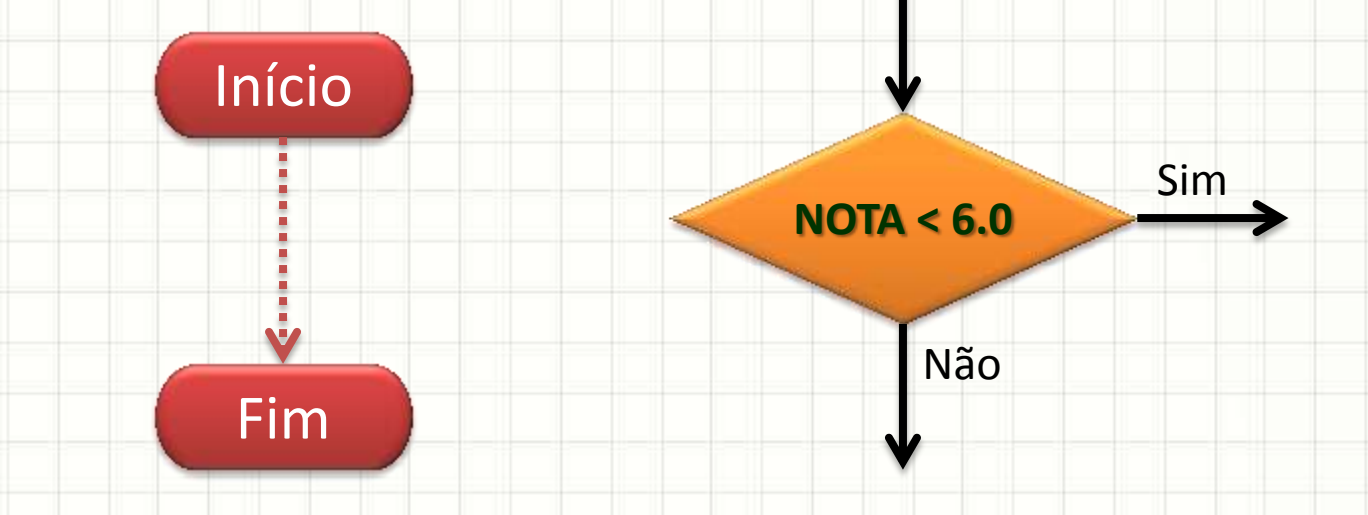

## O que é Decisão para o Computador?

- Decidir: escolher se código será executado
- Com base em quê?
- Em uma proposição:
	- verdadeiro → executa
	- $-$  falso  $\rightarrow$  não executa
- Exemplo:
	- Imprimir "Reprovado"
		- se N < 6.0

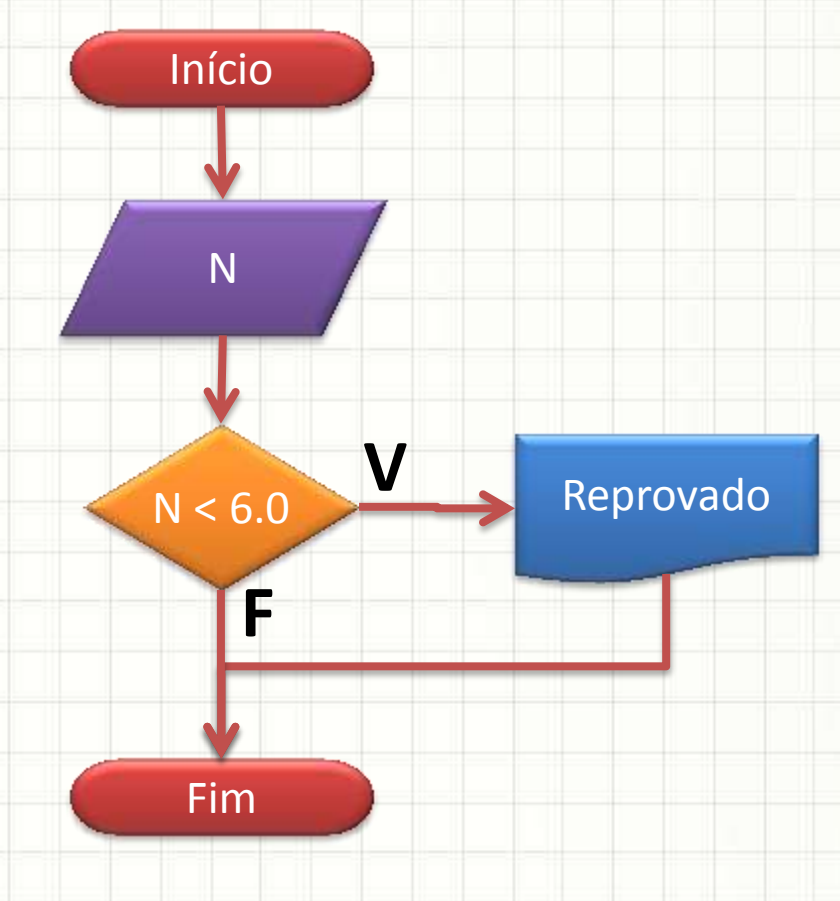

# **DECISÃO NO CÓDIGO**

╭

 $\overline{\phantom{a}}$ 

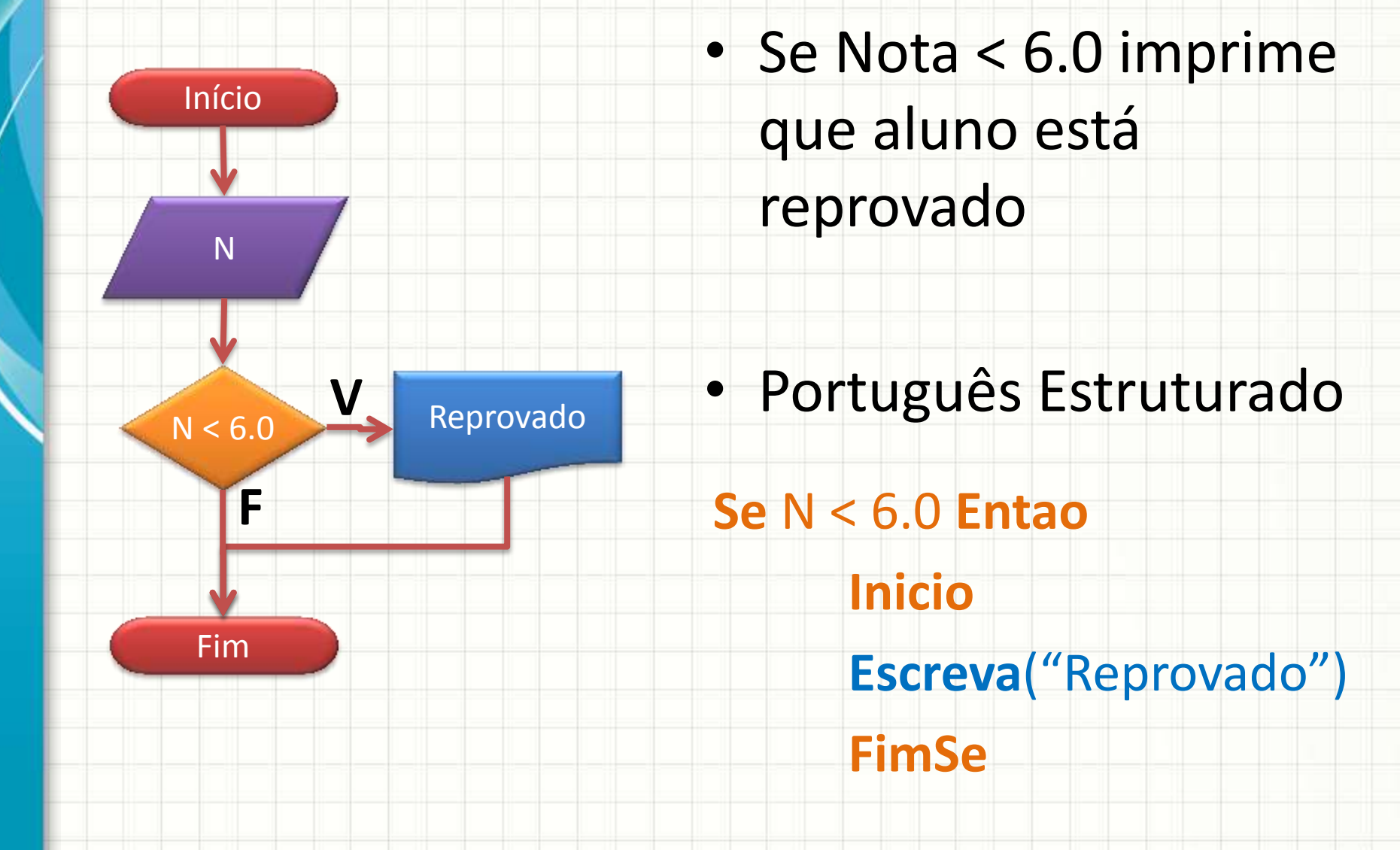

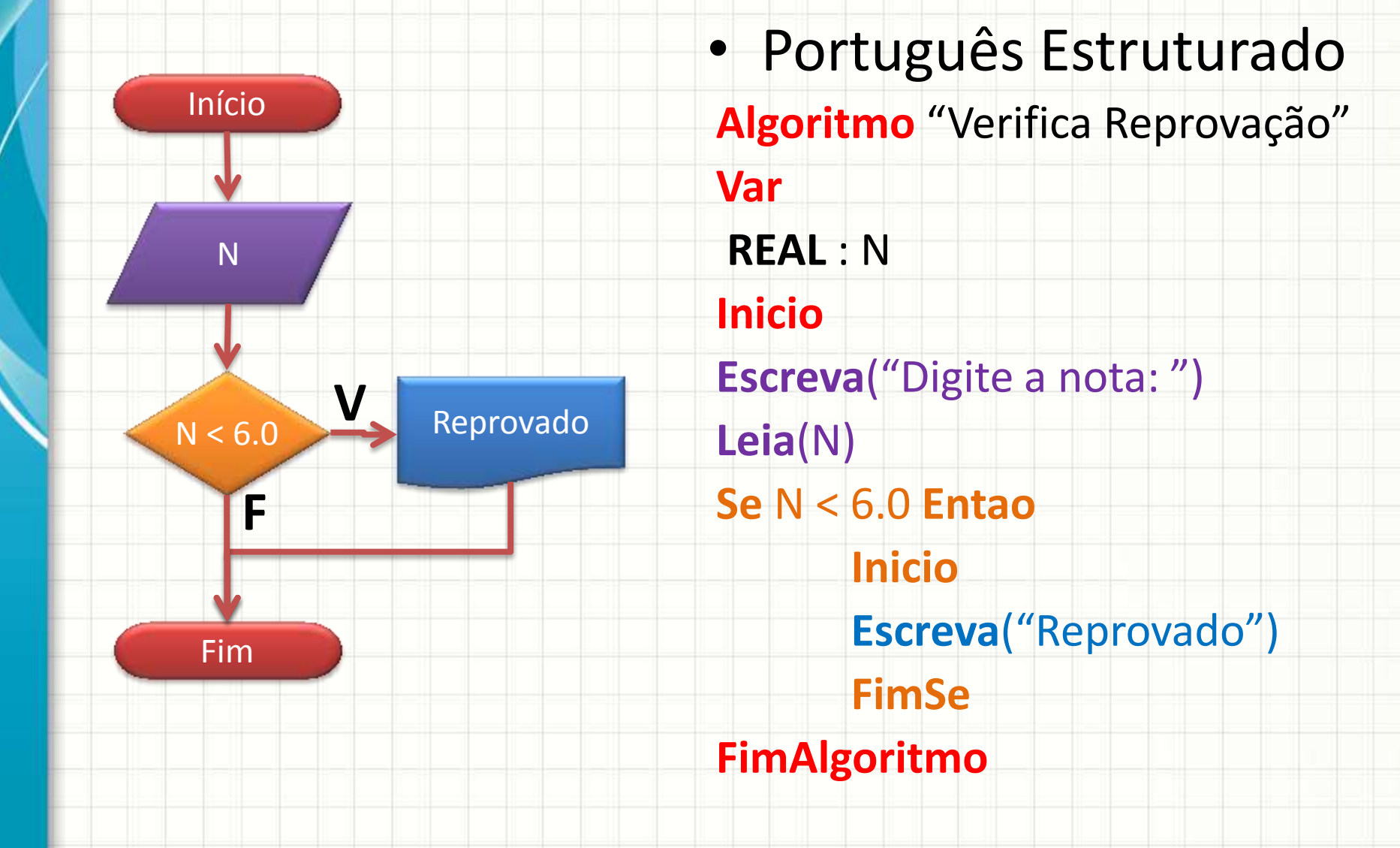

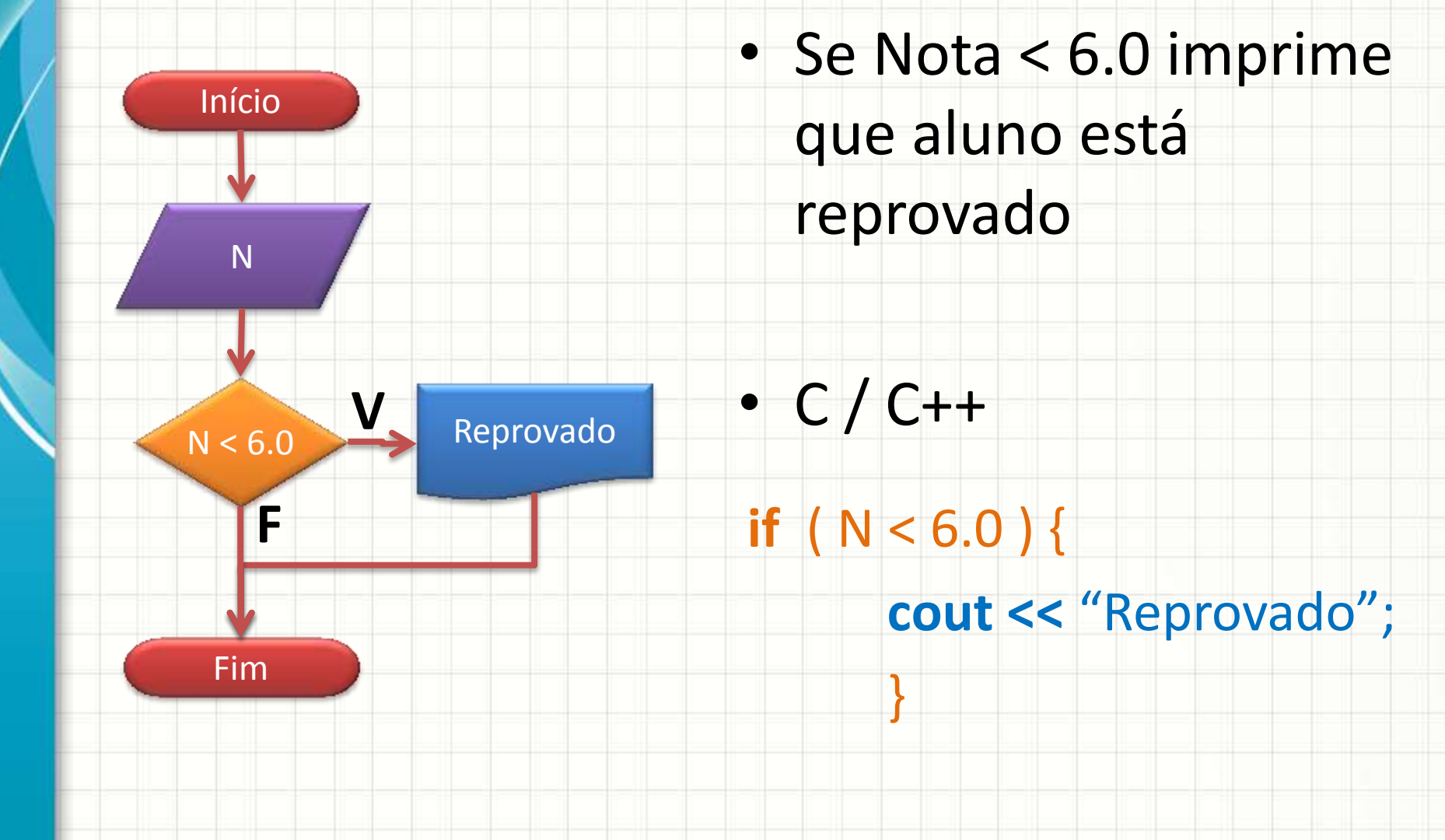

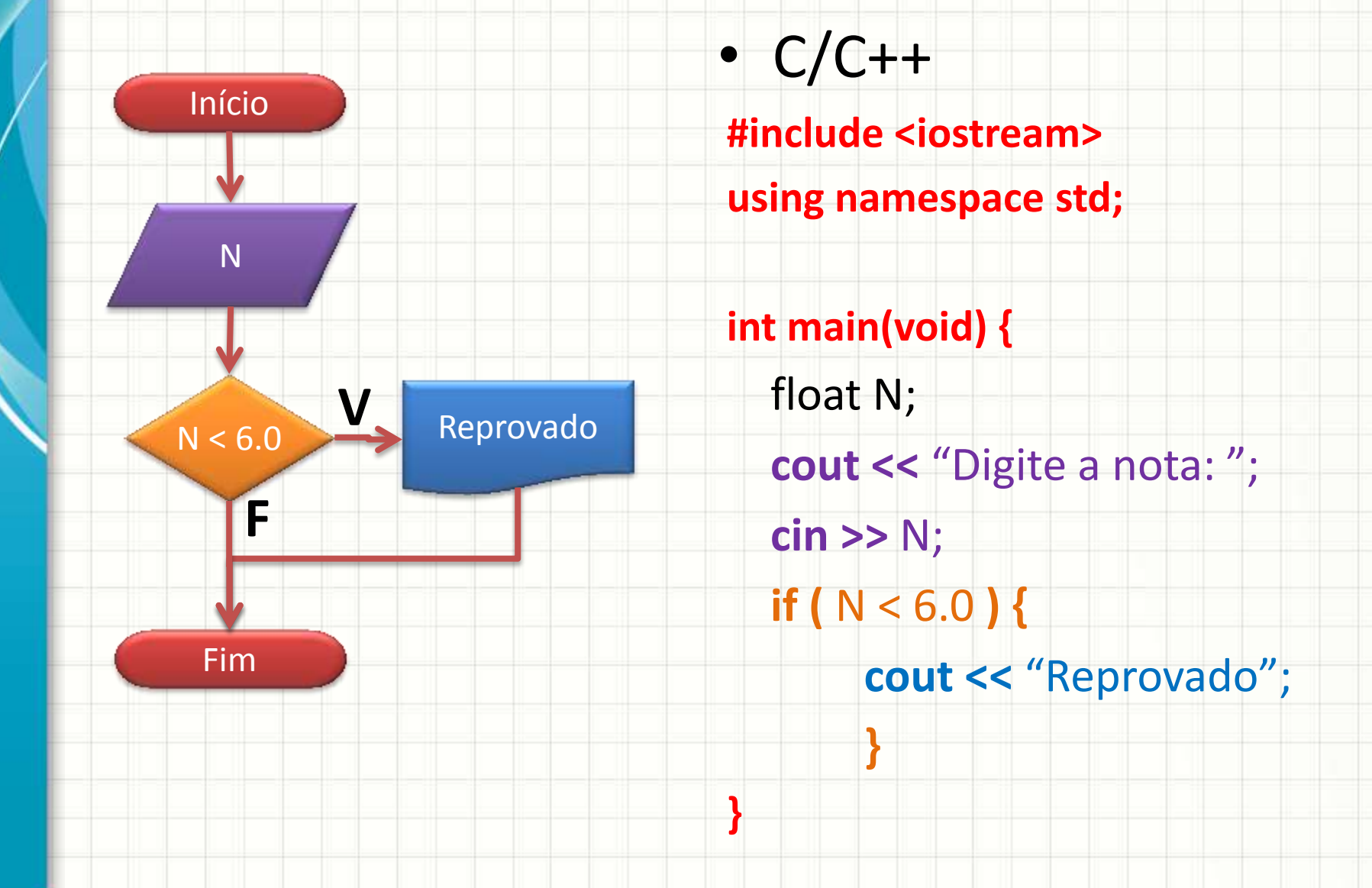

## Forma Geral do **Se** / **If**

- Português Estruturado
	- **Se** proposição\_lógica **Entao**

#### **Inicio**

código a executar para proposição verdadeira

### **FimSe**

 $\bullet$  C / C++

**}**

**if (** proposição\_lógica **) {**

código a executar para proposição verdadeira

## Outro Exemplo de Decisão

• Imprimir se número é par

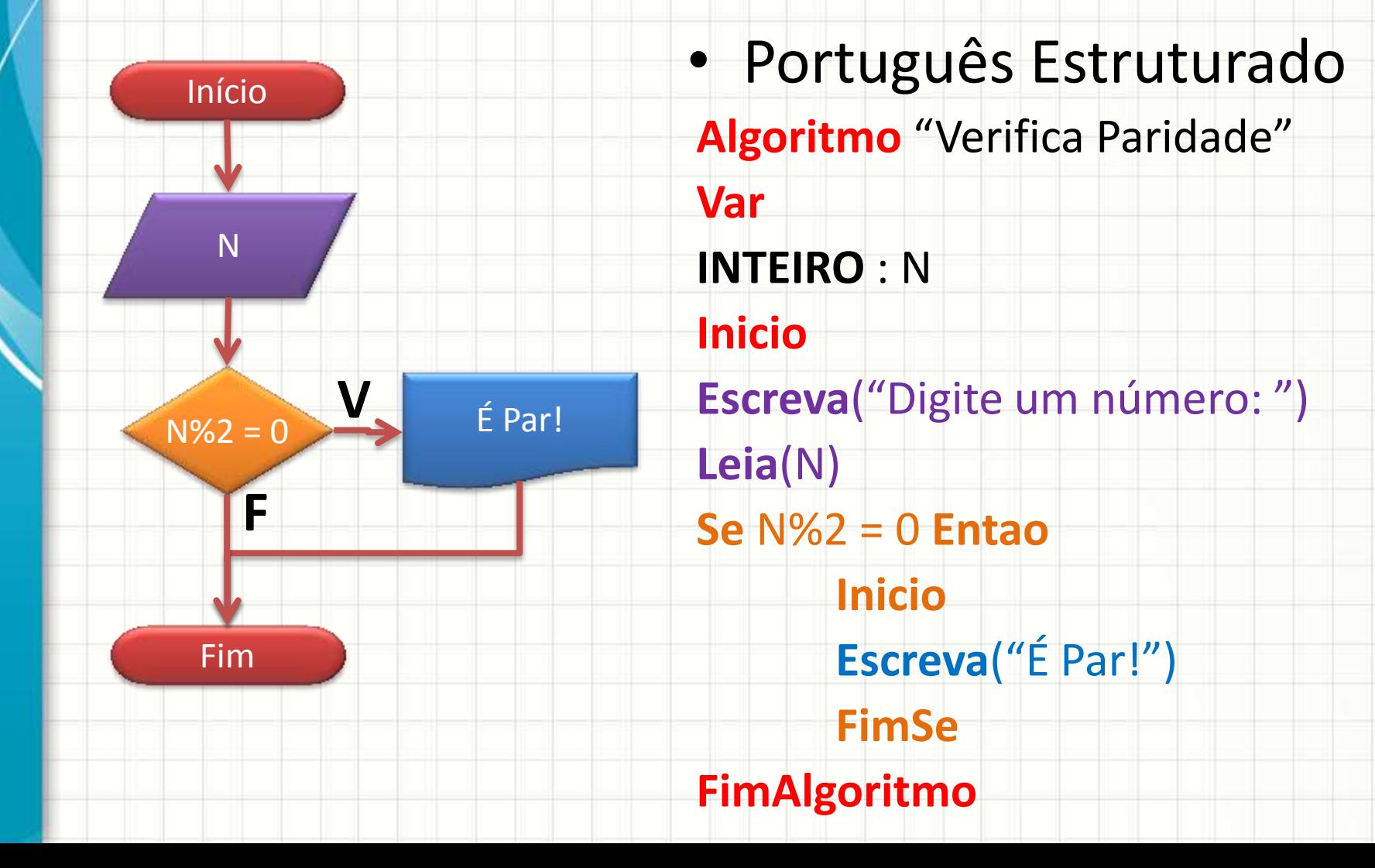

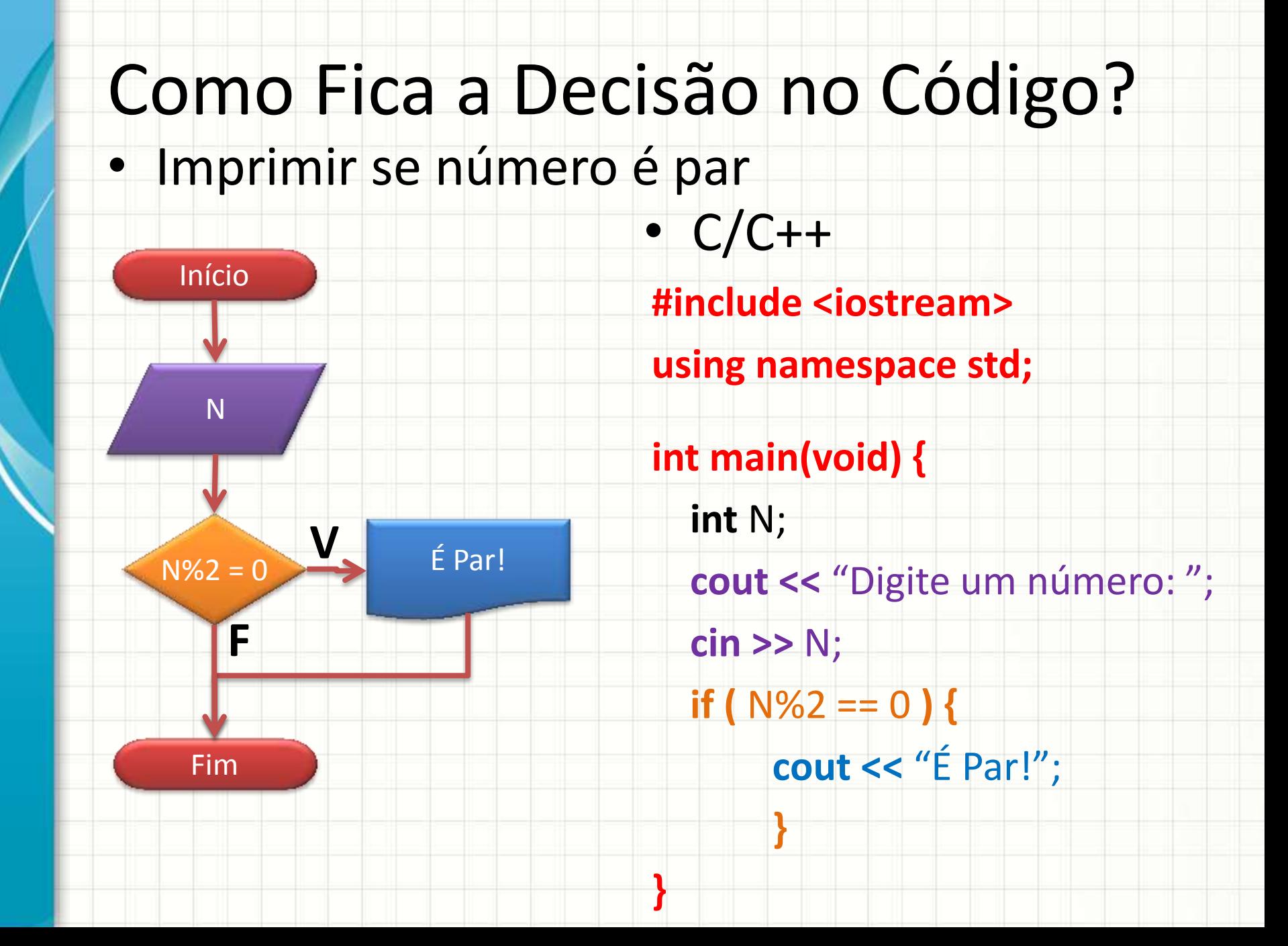

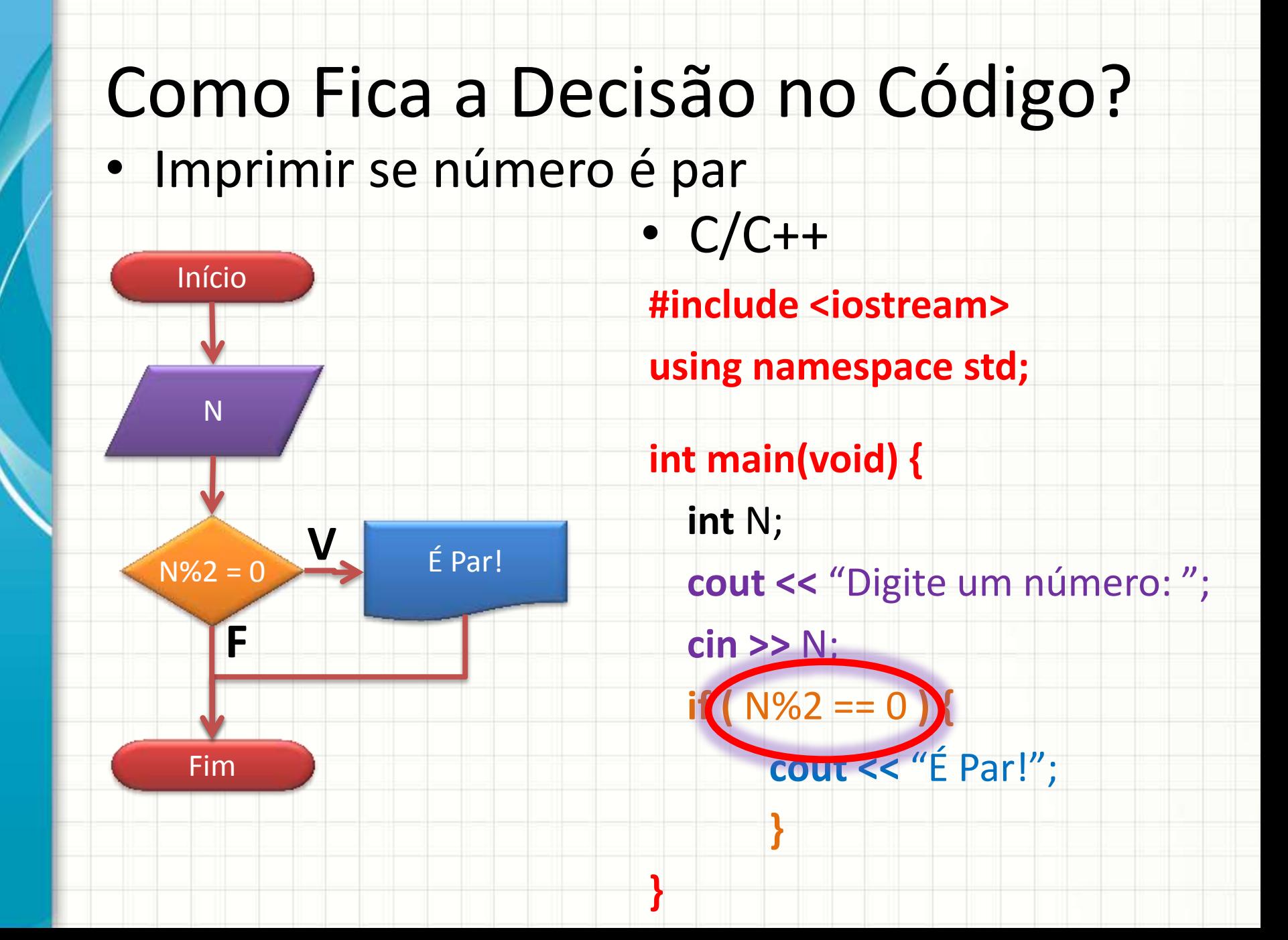

## Comparadores

- Por que em C/C++ usamos **==** ao invés de **=** ?
	- **=** significa atribuição (guardar valor em variável)
	- **==** significa comparação (resulta falso/verdadeiro)

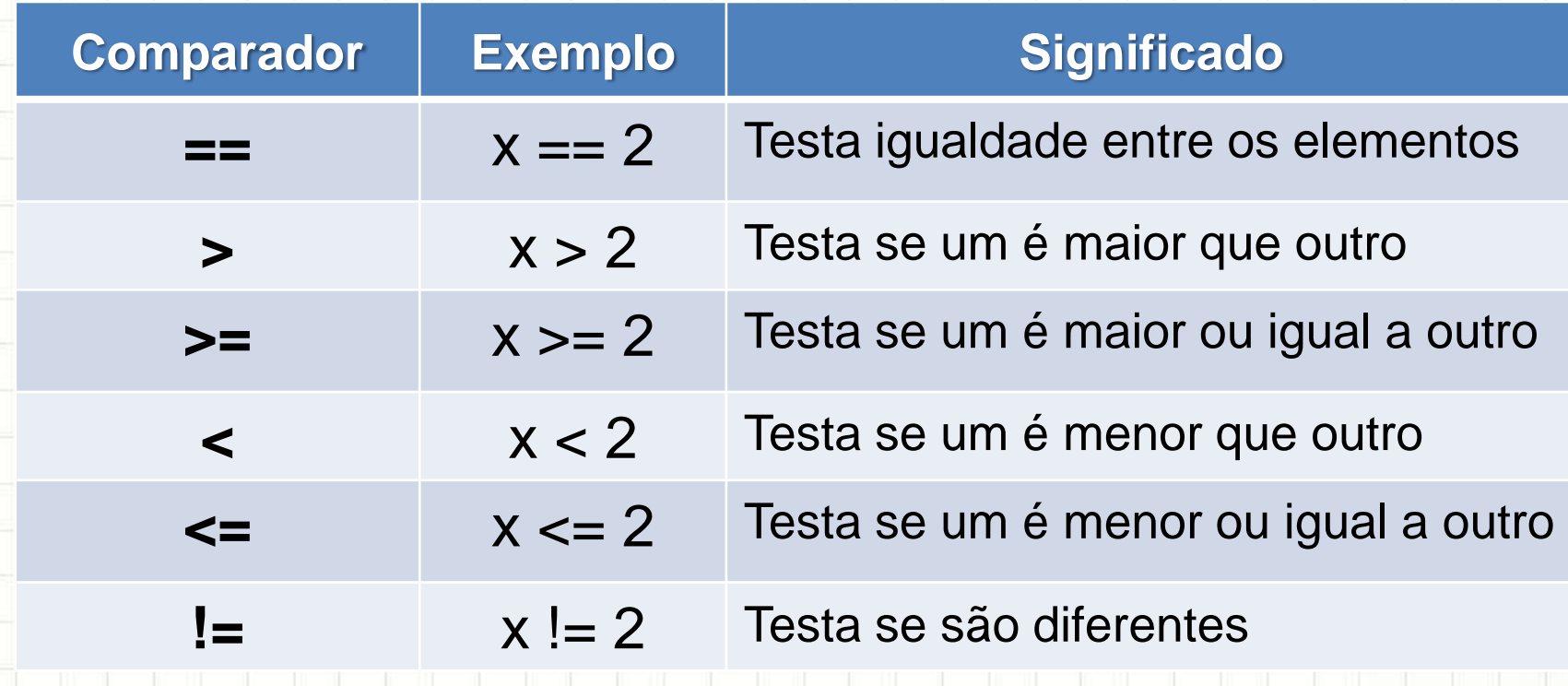

**}**

- Faça um programa que lê dois números
	- e responda **se o primeiro é o maior**
- **if (** proposição\_lógica **) {** código a executar para proposição verdadeira

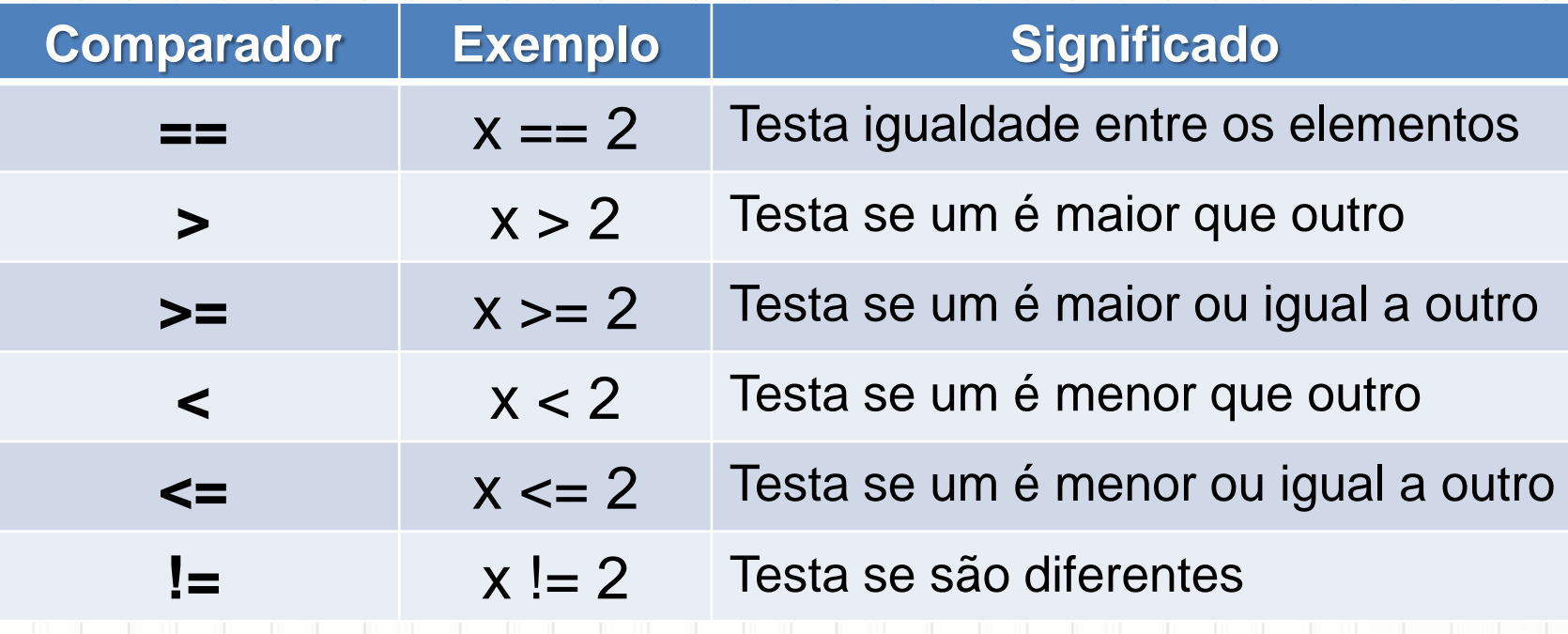

- Faça um programa que lê dois números
	- e responda **se o primeiro é o maior**

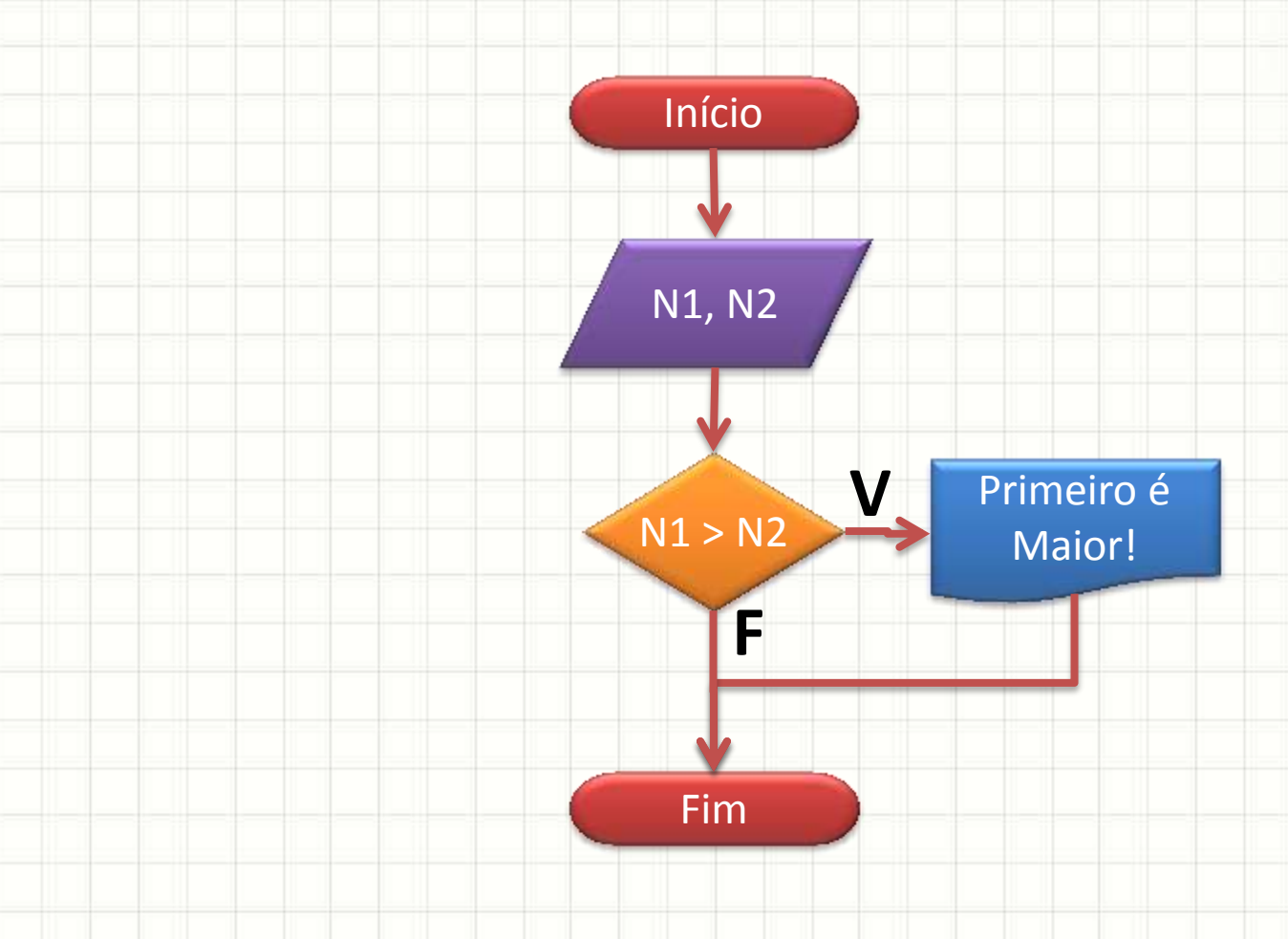

• Faça um programa que lê dois números e responda se o primeiro é o maior

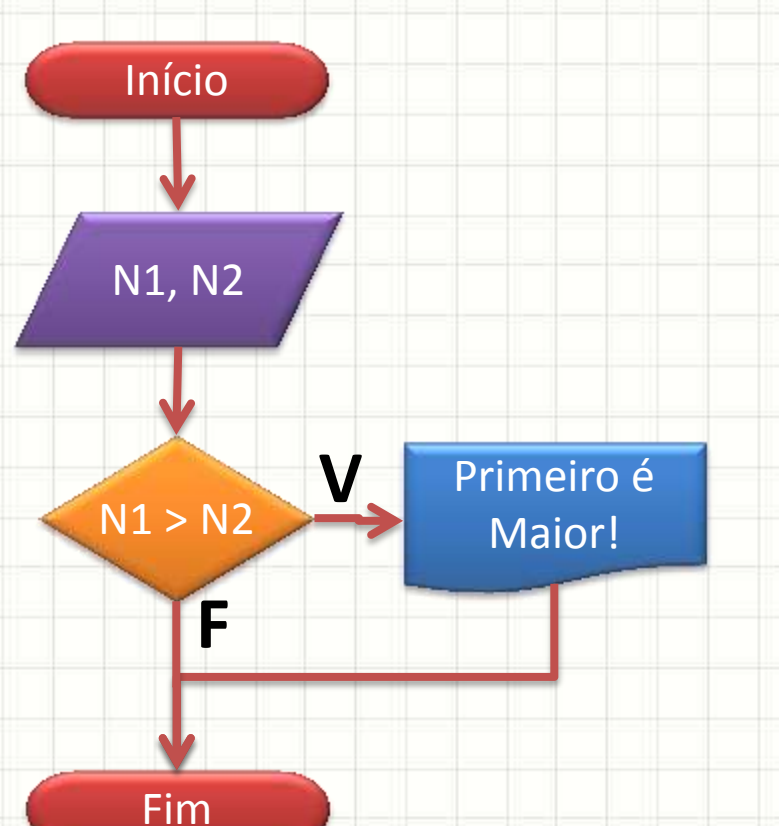

**Algoritmo "Imprime se é Maior" Var INTEIRO** : N1, N2 **Inicio Escreva(**"Digite um número:"**) Leia(**N1**) Escreva(**"Digite outro número:"**) Leia(**N2**) Se** N1 > N2 **Entao Inicio escreva(**"Primeiro é maior!"**) FimSe FimAlgoritmo**

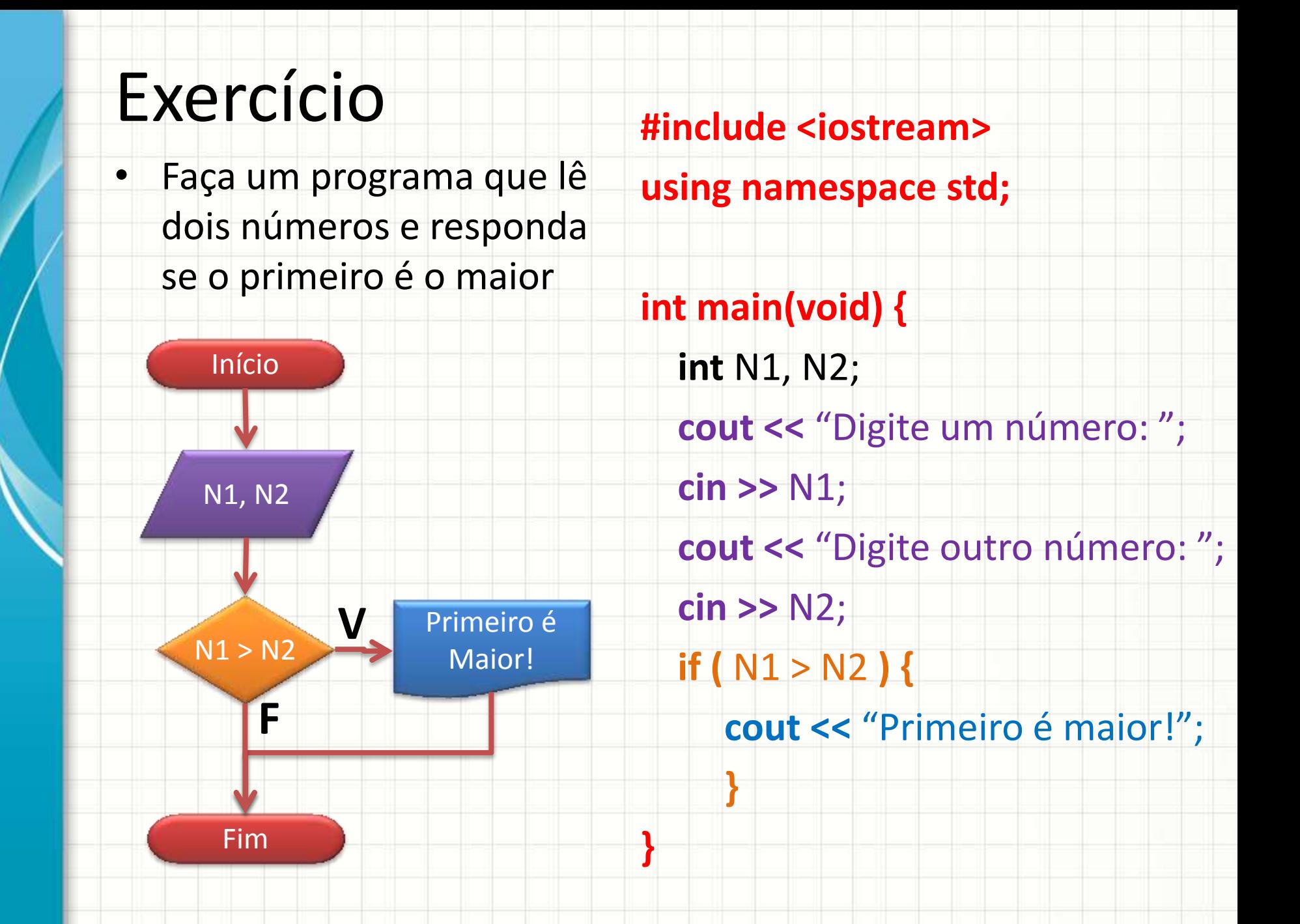

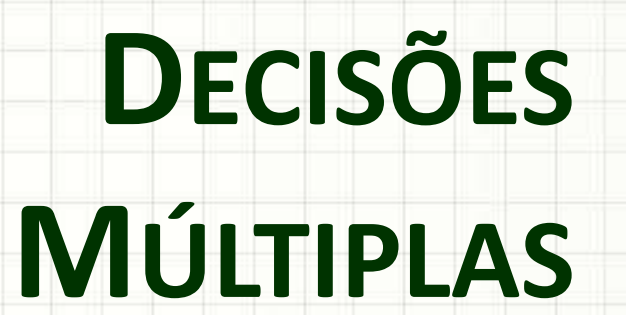

╭

 $\overline{\phantom{a}}$ 

## Múltiplas Decisões

- Nos programas anteriores implementamos uma decisão...
- Será que só podemos tomar **uma** decisão?
- E se quisermos fazer um programa que imprime um "É Par!" se o número for par e "É Ímpar!" se o número for ímpar?

• Podemos fazer isso com **duas** decisões!

## Múltiplas Decisões

· Verificar se número é par ou ímpar

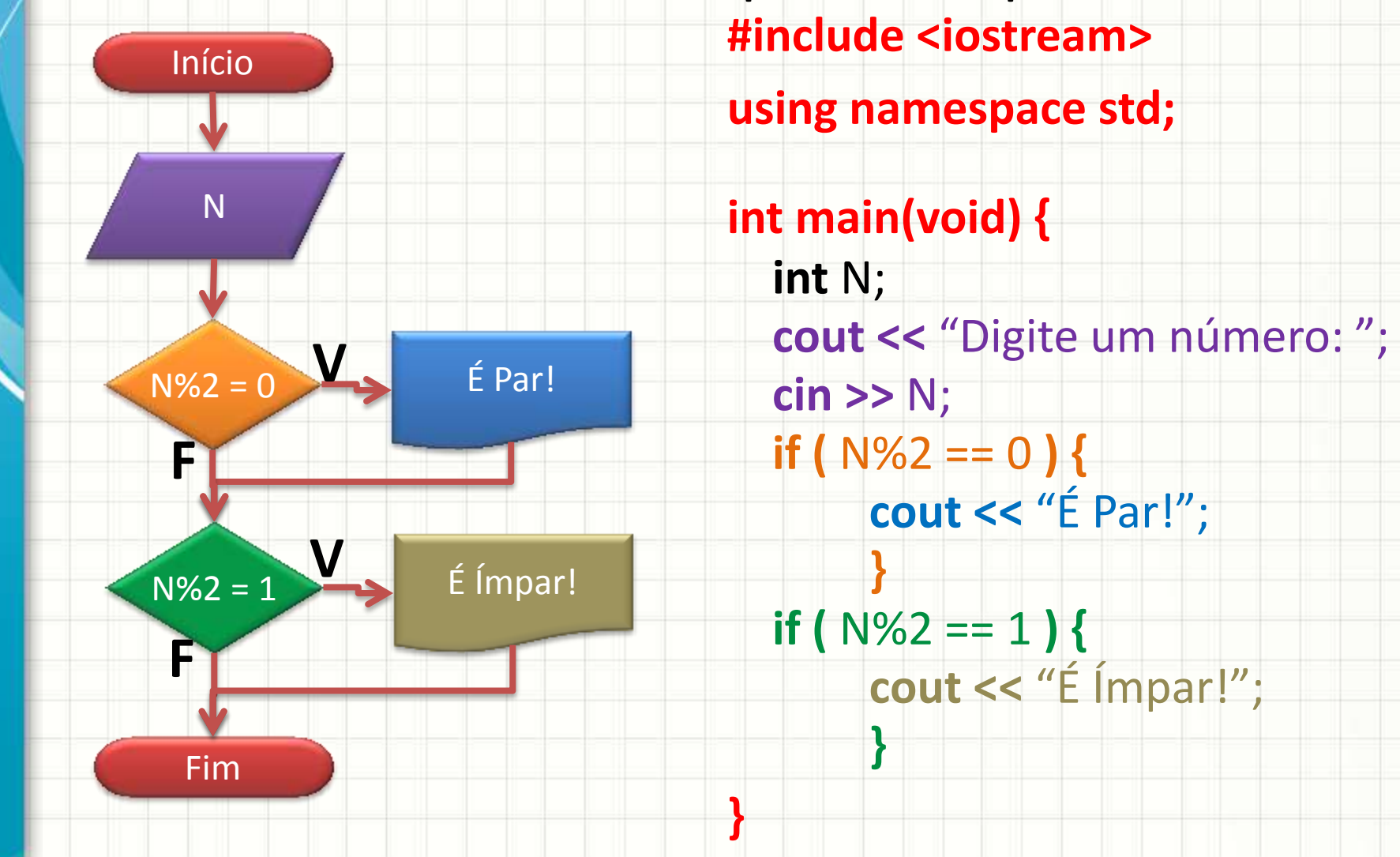

**}**

• Modifique o programa do exercício anterior para que leia dois números e responda se **o primeiro é maior** ou se **o segundo é o maior #include <iostream> using namespace std; int main(void) { int** N1, N2;  **cout <<** "Digite um número: ";  **cin >>** N1;  **cout <<** "Digite outro número: ";  **cin >>** N2; **if (** N1 > N2 **) { cout <<** "Primeiro é maior!"; **}**

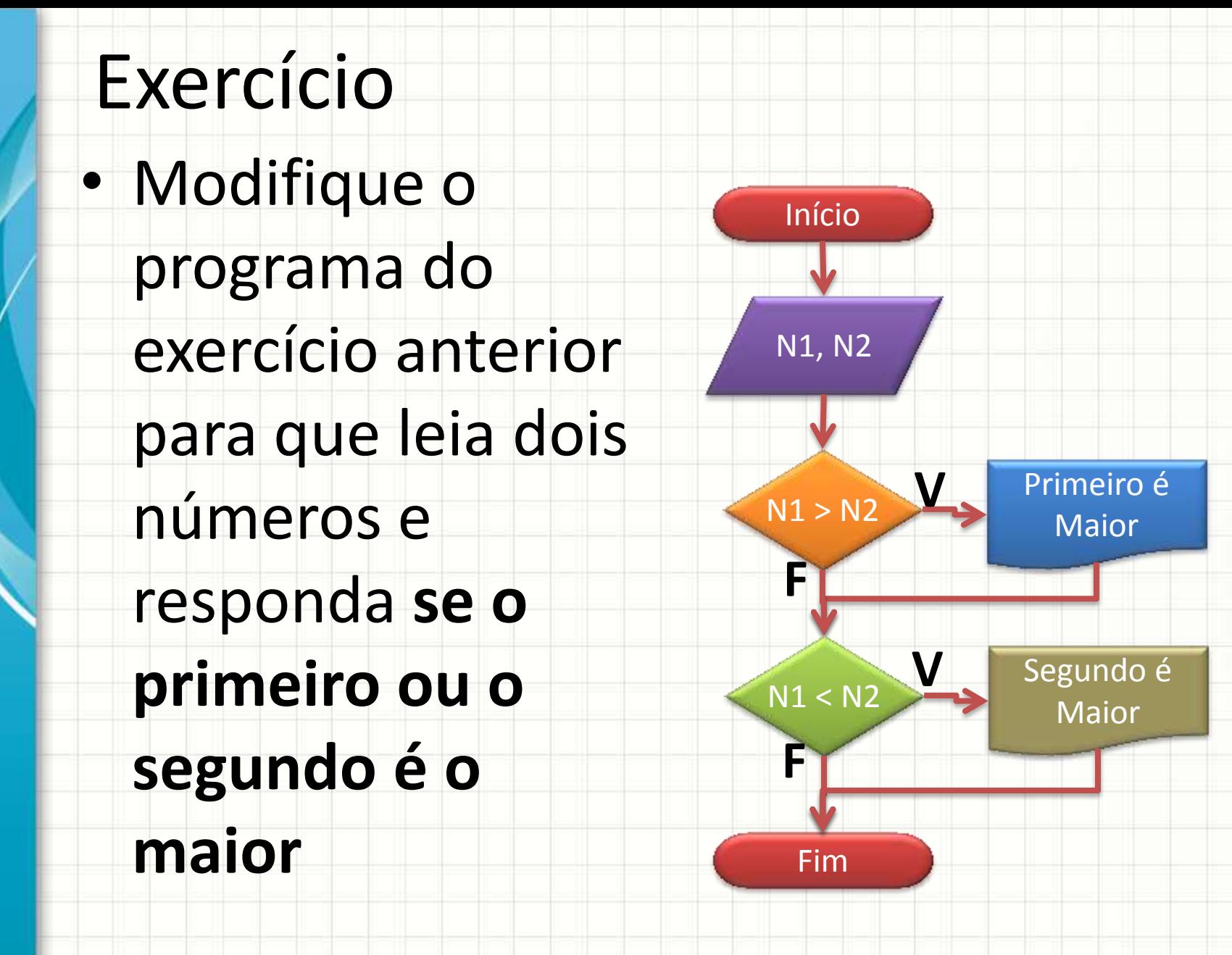

• Modifique o programa para que leia 2 números e responda **se o primeiro ou o segundo é o maior #include <iostream> using namespace std;**

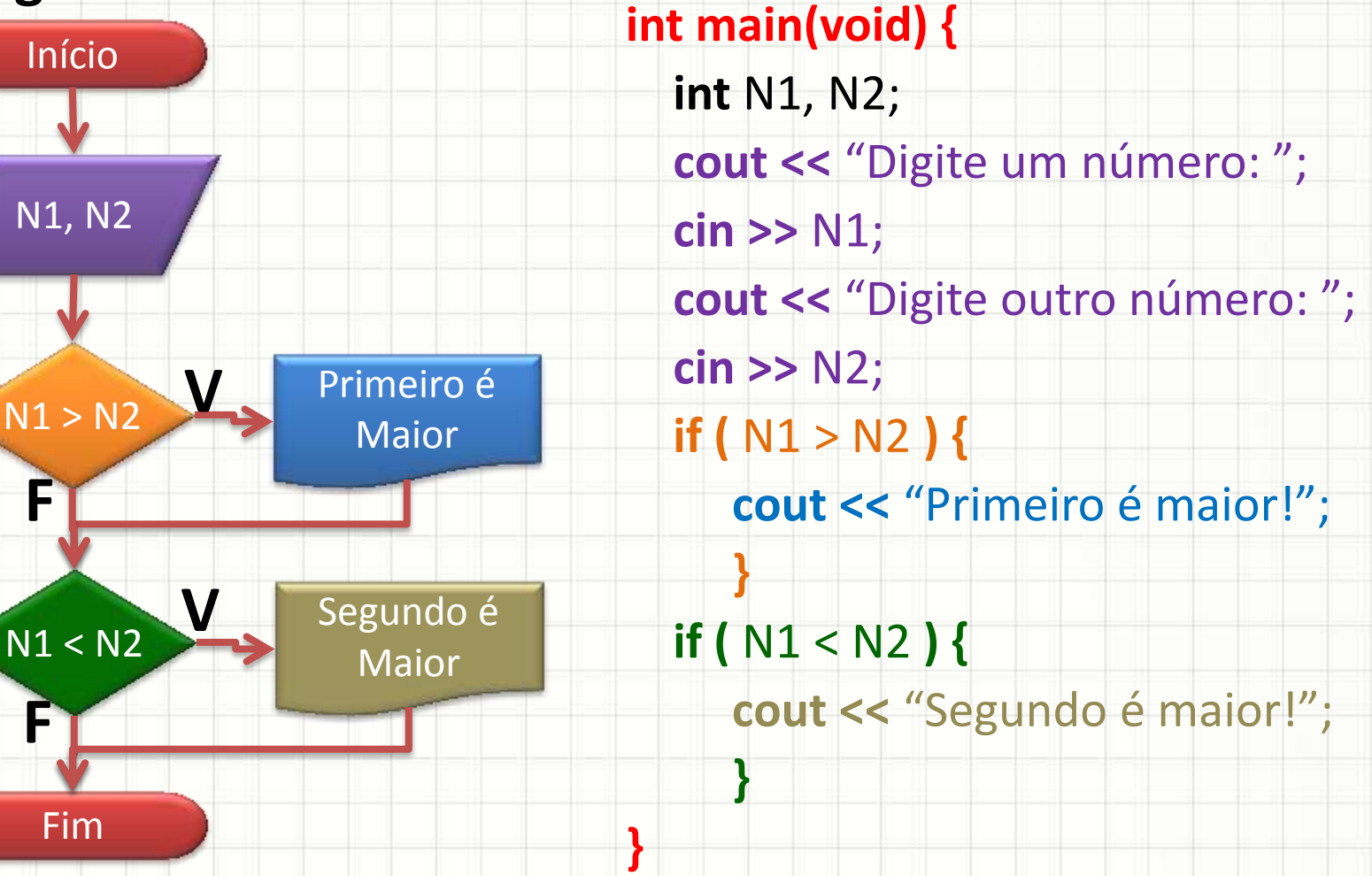

## **ESTRUTURA DE DECISÃO COMPOSTA**

ر

٠

## Estrutura de Decisão Composta

### · Observe o fluxograma...

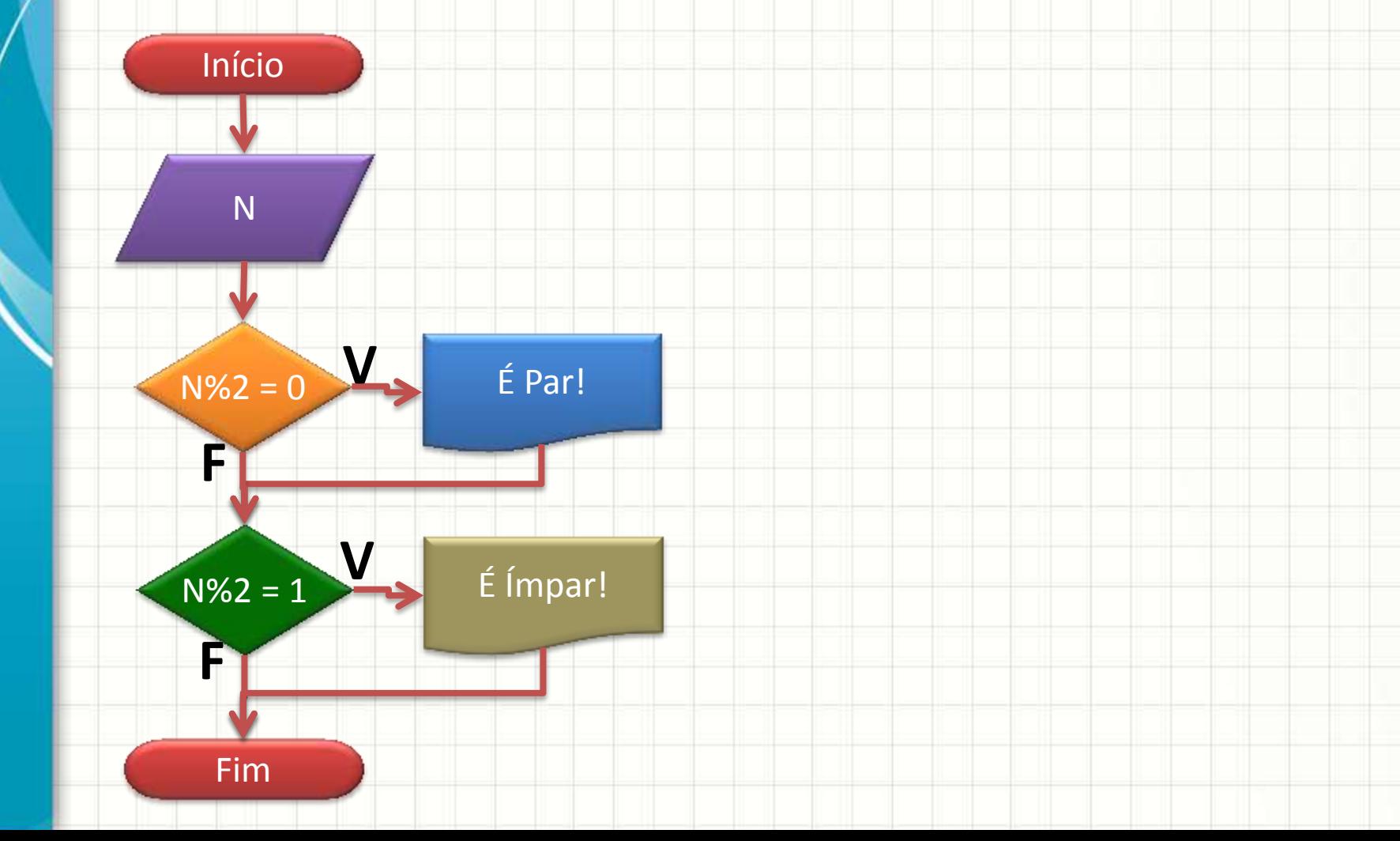

## Estrutura de Decisão Composta

#### • Observe este outro... São iguais?

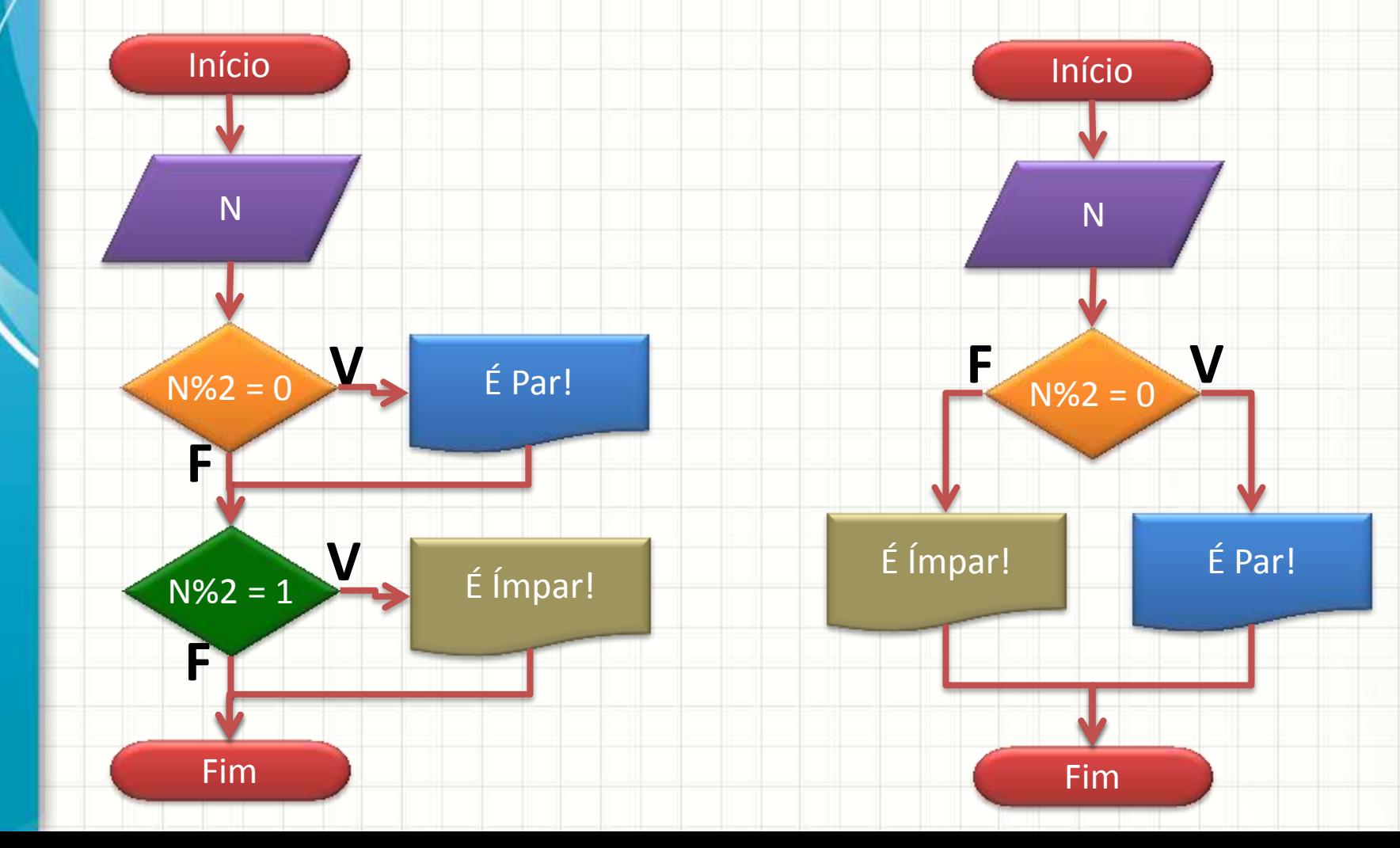

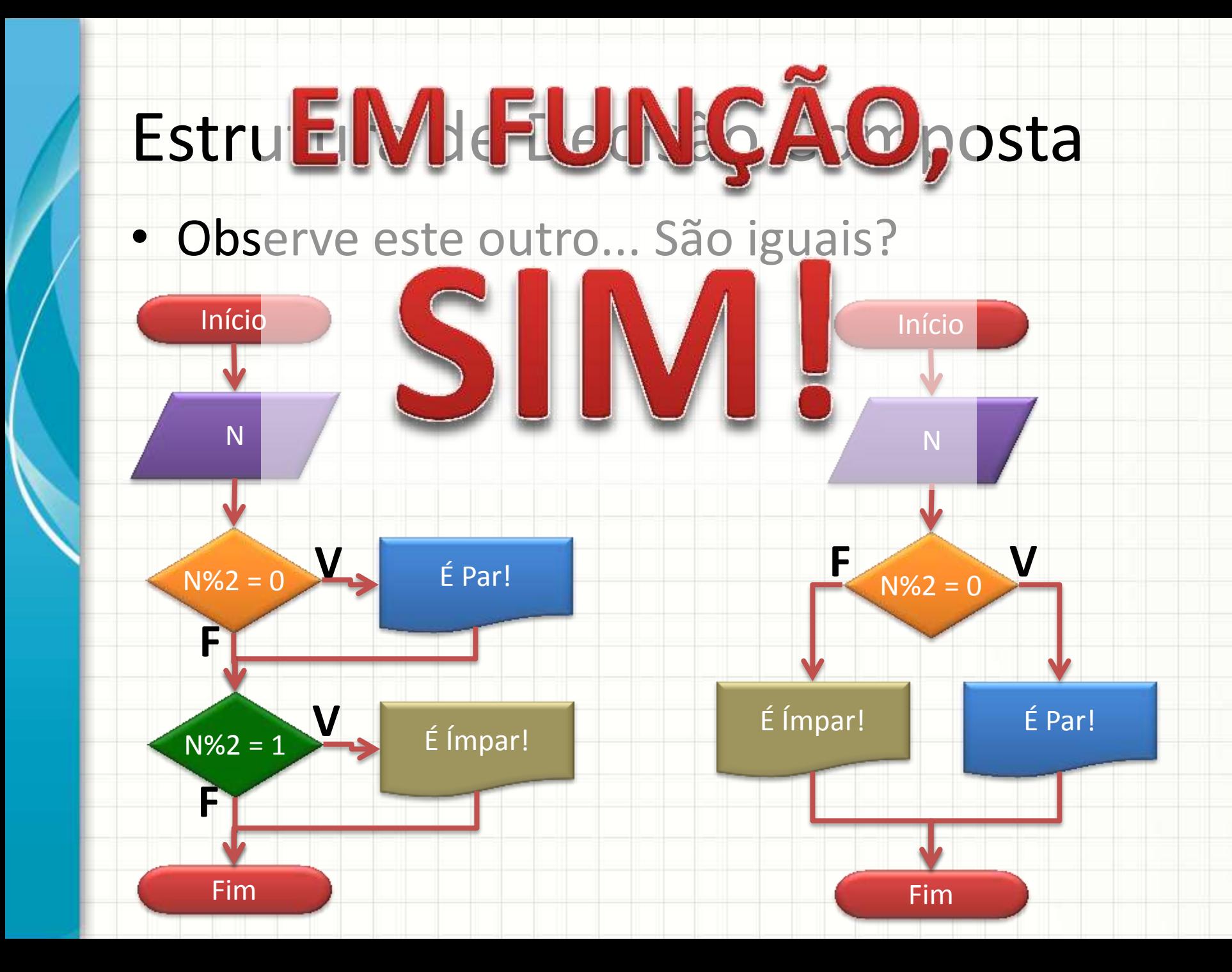

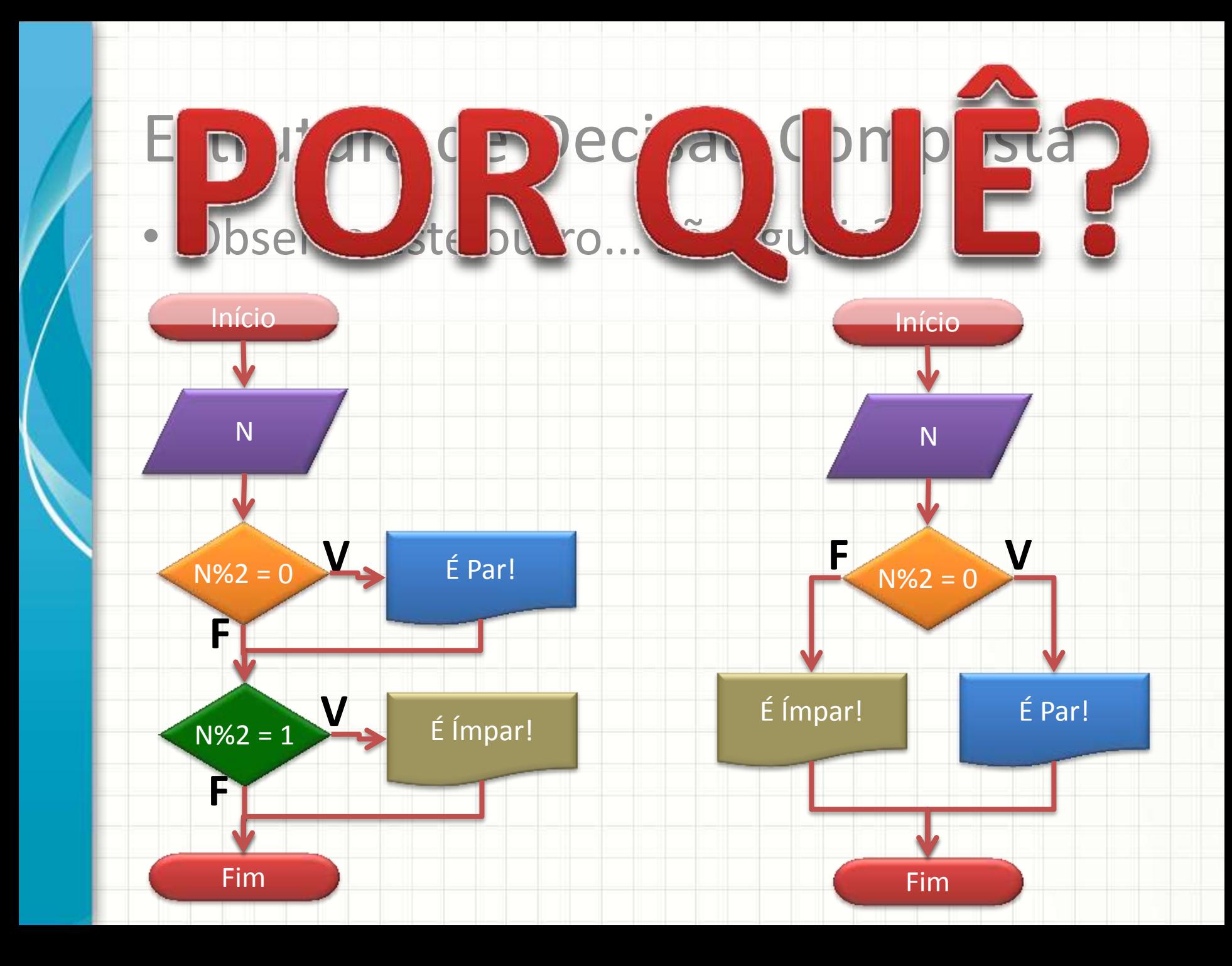

## Estrutura de Decisão Composta

• Observe este outro... São iguais?

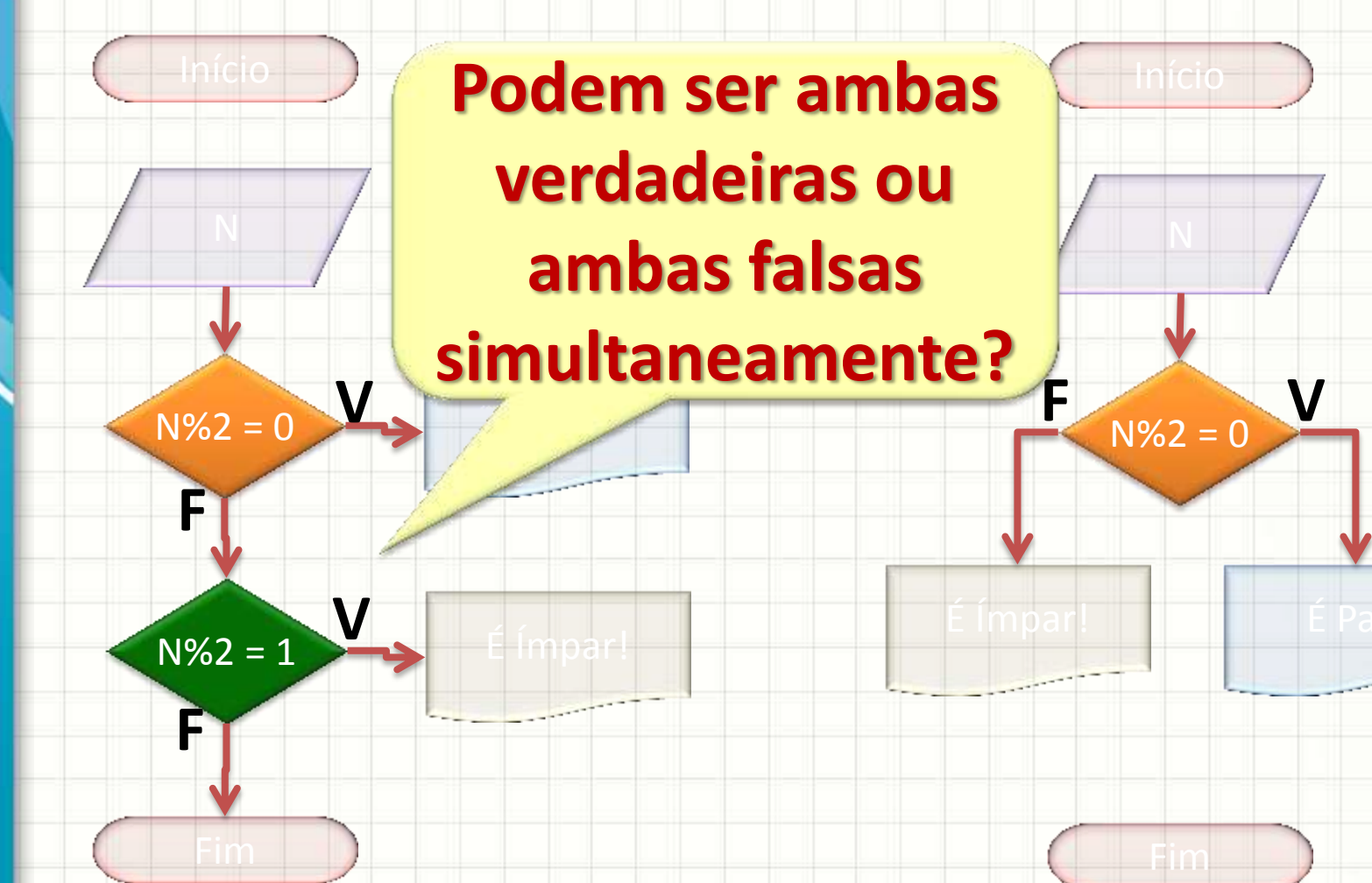

### Forma do Se~Senao

- Português Estruturado
	- **Se** proposição\_lógica **Entao**

#### **Inicio**

código a executar para proposição verdadeira

- **FimSe**
- **Senao**

### **Inicio**

código a executar para proposição falsa

### **FimSenao**

## Forma do If~else

### $C / C++$

### **if (** proposição\_lógica **) {**

código a executar para proposição verdadeira

#### **else {**

**}**

**}**

código a executar para proposição falsa

• Faça um programa que receba a nota de um aluno e responda que **ele está aprovado se a nota for maior ou igual a 6,0** e **reprovado caso contrário**

• Faça um programa que receba a nota de um aluno e responda que ele está aprovado se a nota for maior ou igual a 6,0 e reprovado caso contrário

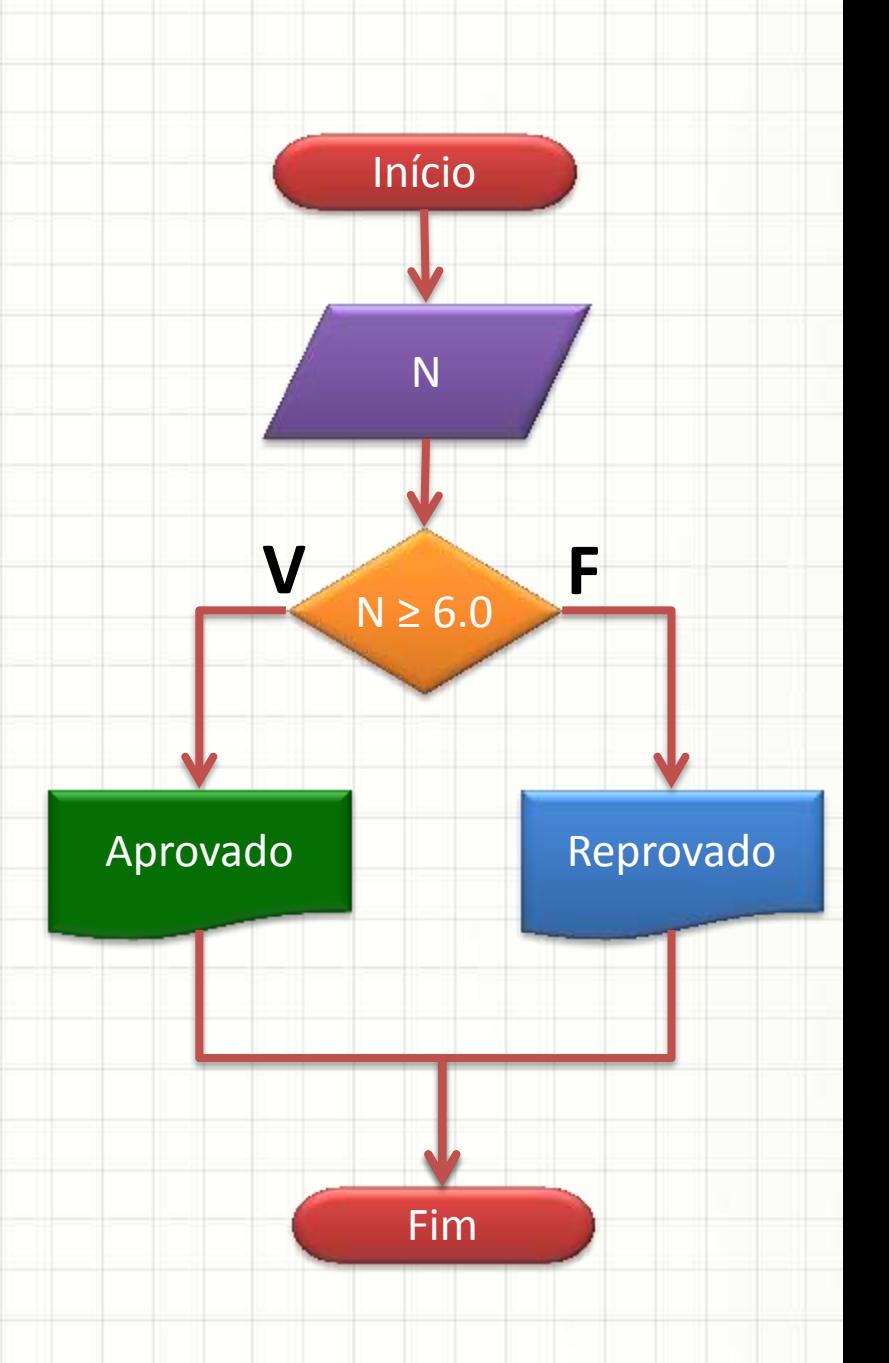

• Faça um programa que receba a nota de um aluno e responda que ele está aprovado se a nota for maior ou igual a 6,0 e reprovado caso contrário

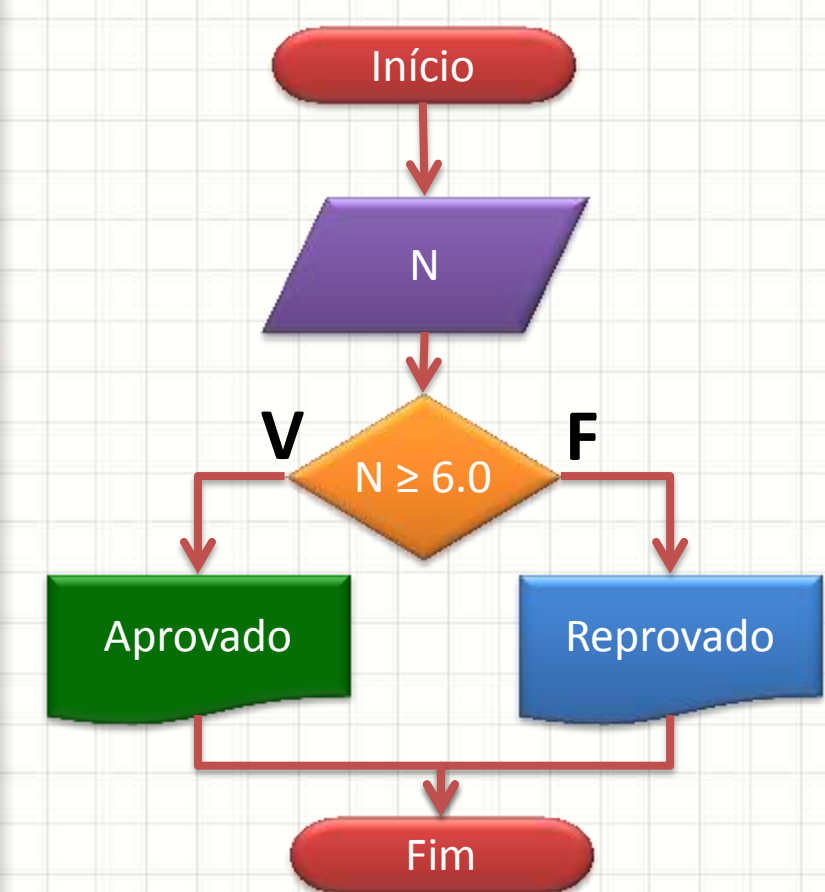

$$
\bullet \ \mathsf{C}/\mathsf{C}++
$$

**}**

**}**

**#include <iostream> using namespace std; int main(void) {** float N;  **cout <<** "Digite a nota: ";  **cin >>** N;  **if (** N >= 6.0 **) { cout <<** "Aprovado"; **} else {**

**cout <<** "Reprovado";

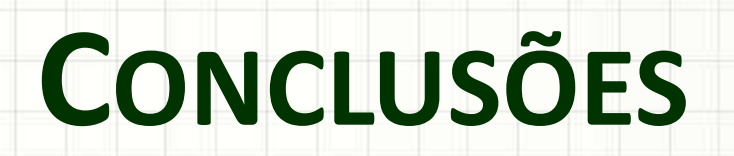

╭

 $\overline{\phantom{a}}$ 

### Resumo

- Estruturas de decisão: comportamento muda
	- De acordo com proposições lógicas
- Estruturas de decisão: trazem flexibilidade
	- Computador resolve sequências de cálculos sem intervenção humana
- Não deixe de praticar!

### • **TAREFA!**

– **Lista de Exercícios!**

## Próxima Aula

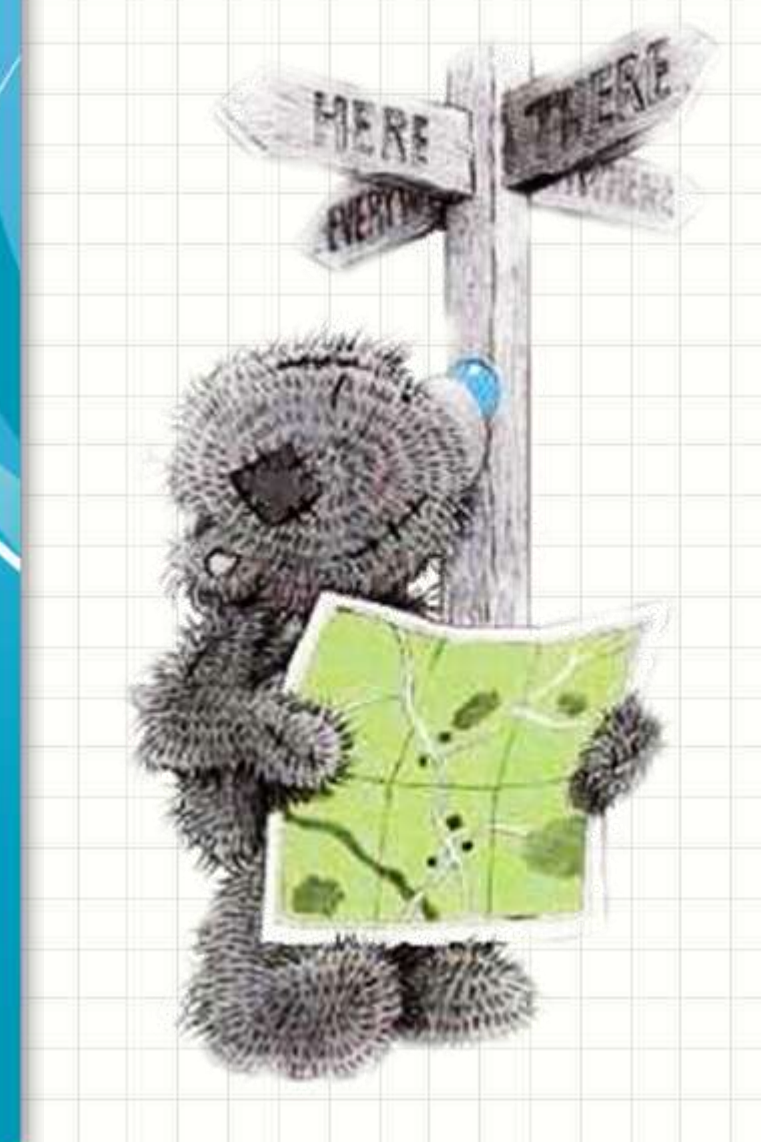

- Vamos exercitar?
	- Só se aprende a desenvolver algoritmos...
	- ...programando!

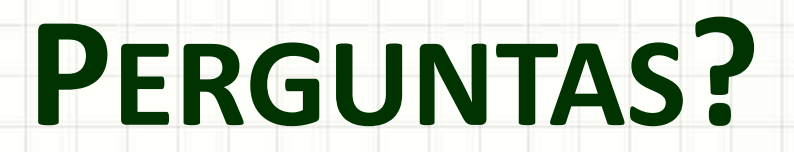

٠

 $\overline{\phantom{a}}$ 

# **BOM DESCANSO** A TODOS!

ر

٠